# OpenEdge & CouchDB Integrating the OpenEdge ABL with CouchDB

Don Beattie Software Architect Quicken Loans Inc.

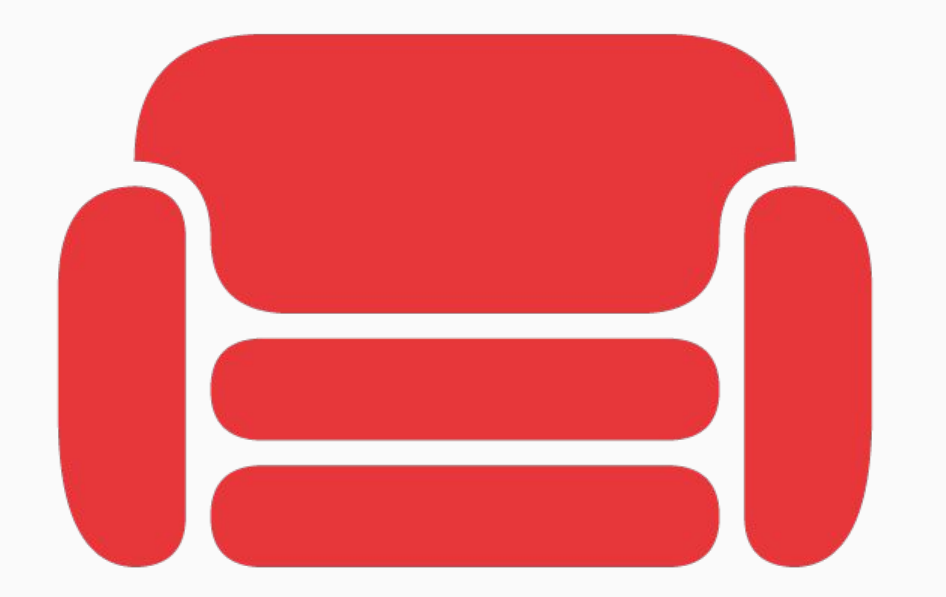

### Apache CouchDB has started. Time to relax.

The **OpenEdge RDBMS** is a great database that most of us work with on a daily basis to store our **relational data**. However it isn't necessarily the best place to store and manage **JSON** messages. It's also more difficult to implement as a **distributed system**. Instead we might consider a **document-oriented** database.

### Case Study System Diagram

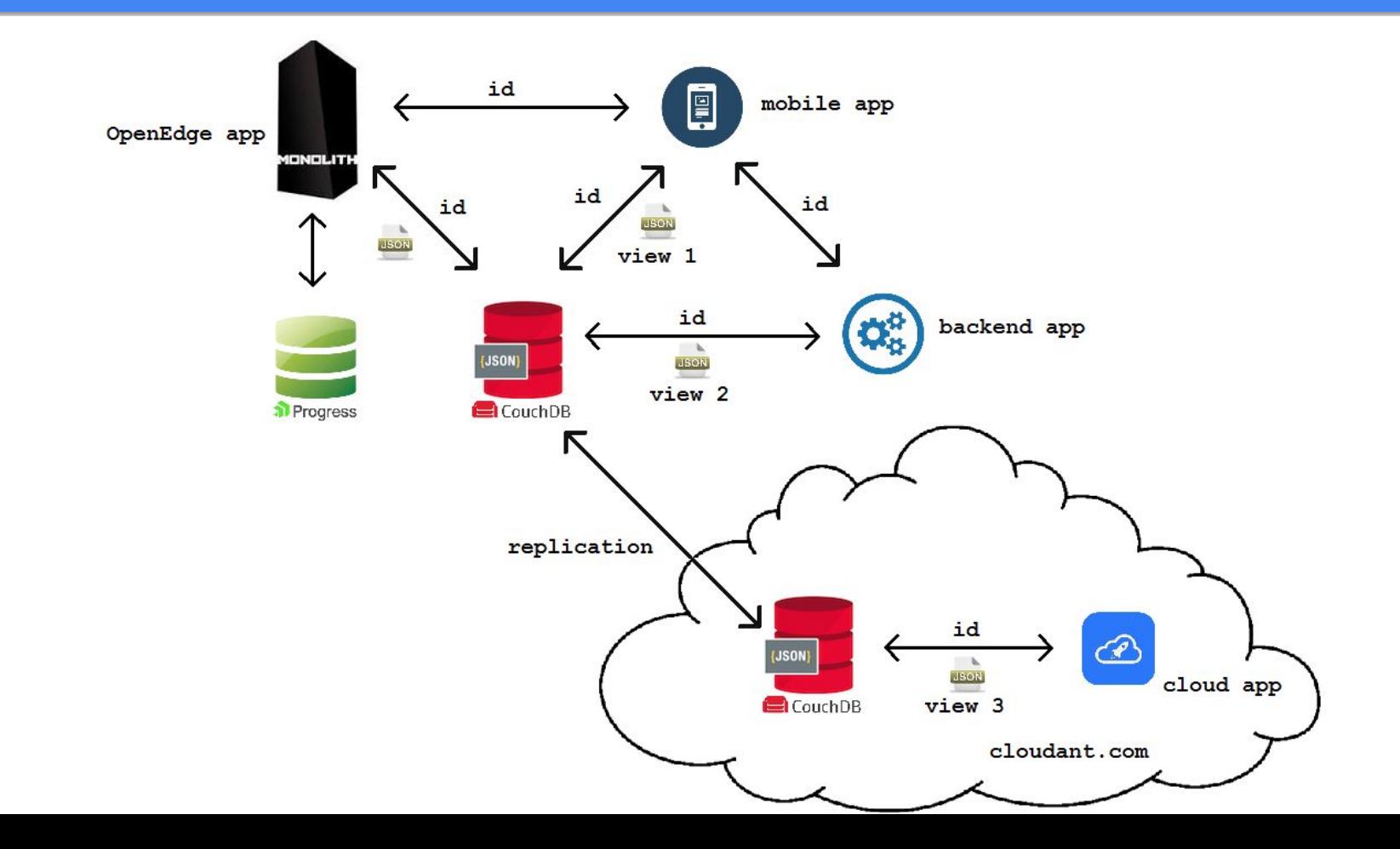

- The CouchDB
	- CAP Theorem
	- Locking vs Multi-Version Concurrency Control (MVCC)
	- Consistency between Multiple Database Servers
	- Eventual Consistency through Incremental Replication
- The Claim Check Design Pattern
- CouchDB RESTful API
- **OOABL Classes for CouchDB**
- Sample Calls to CouchDB from the AVM
- Demo (if we have time and the desire)
	- \_utils
	- ABL Client

CouchDB **doesn't store data and relationships** in tables **like** a **relational database**, instead **each database** is a **collection** of queryable **documents**.

- Open Source
- **● Document-Oriented**
- NoSQL Database
- Written in fault tolerant Erlang
- Clusters and **Replication**
- **● High Availability**
- Uses JSON to Store Data
- **● RESTful API**
- MapReduce
- **Not Couchbase**

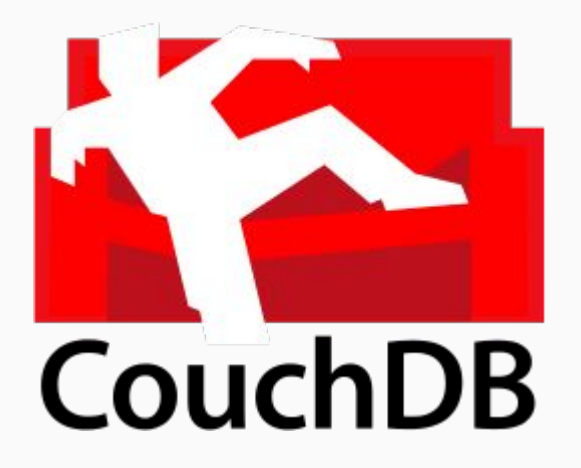

The CAP theorem states that any networked shared-data system can have at most two of three desirable properties (distributed systems):

- consistency (C) equivalent to having a single up-to-date copy of the data
- high availability  $(A)$  of that data (for updates)
- tolerance to network partitions (P)

CouchDB is **Availability** and **Partition Tolerant**.

## Pick Two...

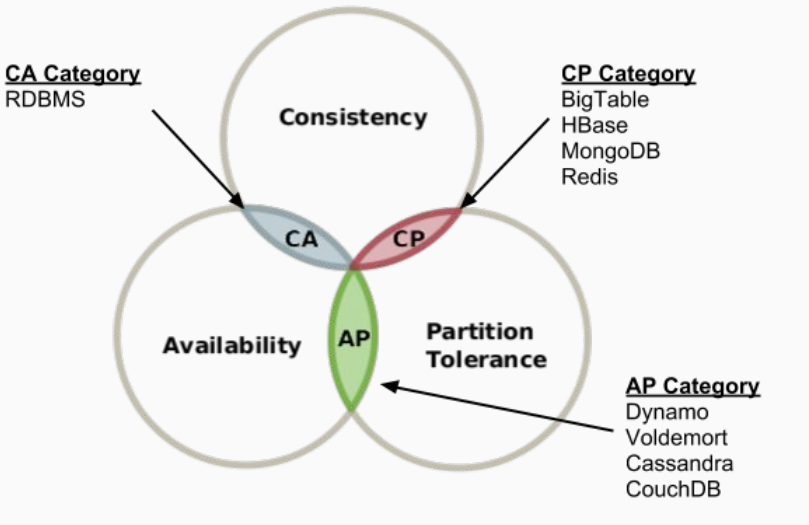

In a **relational database,** to modify a table the RDMBS must ensure that nobody else is trying to update or read that row. A common way to handle that is with a **record lock**.

Instead of locks, **CouchDB** uses **Multi-Version Concurrency Control** (MVCC) to manage concurrent access to the database.

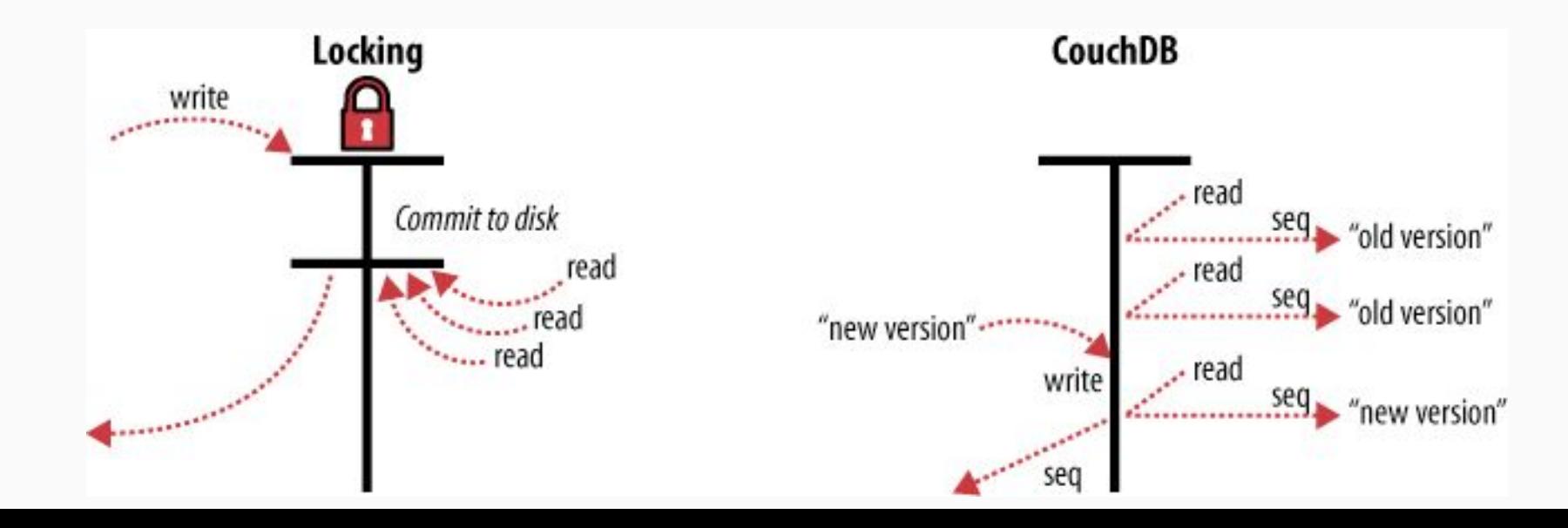

Maintaining consistency within a single database node is relatively easy for most databases. The real problems start to surface when you try to maintain **consistency between multiple database servers**. If a update is done against Server A, how do we make sure additional servers are consistent. **With relational databases it is a very complex problem.**

## Maintaining Consistency in a RDBMS

- Multi-primary
- Primary/replica
- Partitioning
- **Sharding**
- Write-through caches
- Other complex techniques

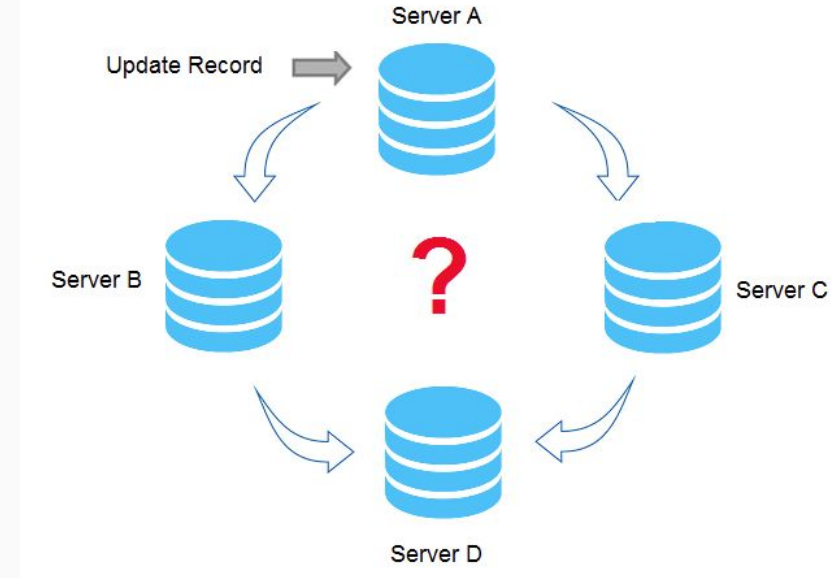

When a**vailability is a priority over consistency**, updates can be performed against one node of the database without waiting for other nodes to come into agreement. If the **database knows how to take care of reconciling these operations** between nodes, we achieve **Eventual Consistency** in exchange for **high availability.**

A CouchDB achieves **Eventual Consistency** by using **Incremental Replication**.

**Incremental Replication** is a process where **document changes** are **periodically copied between servers**. If there is a conflict, the newest wins, but the older conflict is also retained if needed later by some process.

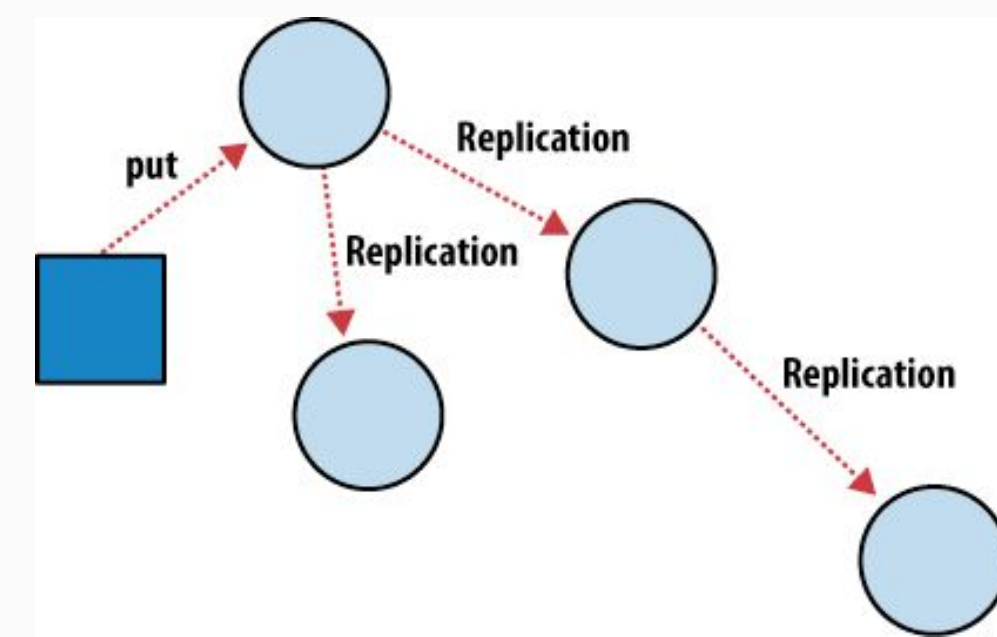

## The Claim Check Design Pattern

The idea behind Claim Check is simple:

- **Put away** or detach the **data** that your **application doesn't need** by storing the data into some persistent data store.
- Let your application **run efficiently** with the **minimal data** that it requires.

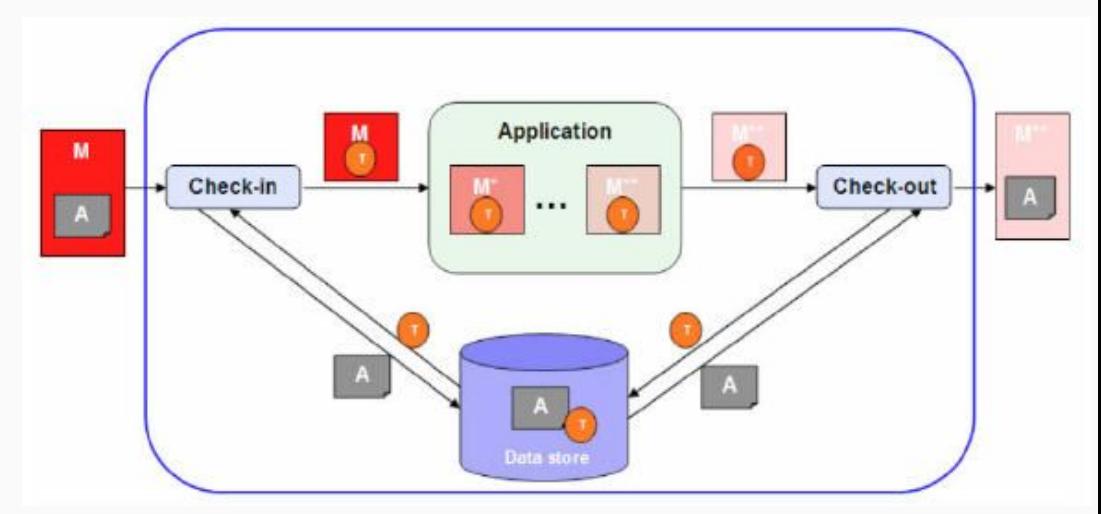

● **When** finally there is **a need**, **retrieve** the **data** from the **persistent data store** before continuing on with processing.

How do we integrate CouchDB with an OpenEdge application?

{

 } }

It's all about the RESTful API… Here is a small subset:

Create the *invoice* database: **PUT** [http://server/](http://server/invoice)**[invoice](http://server/invoice)**

Retrive all databases: **GET** [http://server/all\\_dbs](http://server/all_dbs)

```
Create an index on invoice:
PUT http://server/invoice/_index
{ 
  "index": {
     "fields": ["InvoiceNumber"]
 },
   "name" : "InvoiceNumber-index"
}
```

```
Create a document in the invoice database
PUT http://server/invoice/f1dc1b12-05d9-488e-2614
{ 
   "Invoice": [
\{ "ID": "f1dc1b12-05d9-488e-2614",
    "InvoiceNumber": "ABCD1234", ...
```

```
Find a document in the invoice database
POST http://server/invoice/_find
```

```
 "selector": {
   "_id": "f1dc1b12-05d9-488e-2614-08114466b4f3"
```
**CouchDB.cls -** The lowest level functionality (primitives) for communicating with any CouchDB database.

class abl.docstore.**CouchDB**:

 define private variable oHTTPClient as abl.http.**IHTTPClient** no-undo. define private variable oJsonParsing as abl.json.**JsonParsing** no-undo.

method public OpenEdge.Core.Collections.IStringCollection **all dbs**():

**InvoiceDB.cls -** Inherits CouchDBPrimitives to create high-level functionality for the **invoice** docstore.

&GLOBAL-DEFINE DatabaseName invoice class abl.docstore.InvoiceDB inherits abl.docstore.CouchDB implements abl.docstore.IDocStore:

{ abl/docstore/dataset/dsInvoice.i }

```
// sampleCreateDocument.p
{ abl/docstore/dataset/dsInvoice.i }
```
define variable lcJson as longchar no-undo. define variable cID as character no-undo. define variable oInvoiceDB as abl.docstore.InvoiceDB no-undo.

oInvoiceDB = new abl.docstore.InvoiceDB(). dataset dsInvoice:write-json("longchar":u, lcJson, true, ?, ?, true).

```
cID = oInvoiceDB:CreateDocument(lcJson).
```

```
return.
finally:
   delete object oInvoiceDB no-error.
end finally.
```
### ABL Code: Finding Document in CouchDB

```
// sampleFindDocument.p
{ abl/docstore/dataset/dsInvoice.i }
```
define variable oInvoiceDB as abl.docstore.InvoiceDB no-undo.

```
oInvoiceDB = new abl.docstore.InvoiceDB().
```

```
oInvoiceDB:Find('"_id": "f1dc1b12-05d9-488e-2614-08114466b4f3"':u,
                 output dataset dsInvoice by-reference).
```

```
return.
finally:
   delete object oInvoiceDB no-error.
end finally.
```
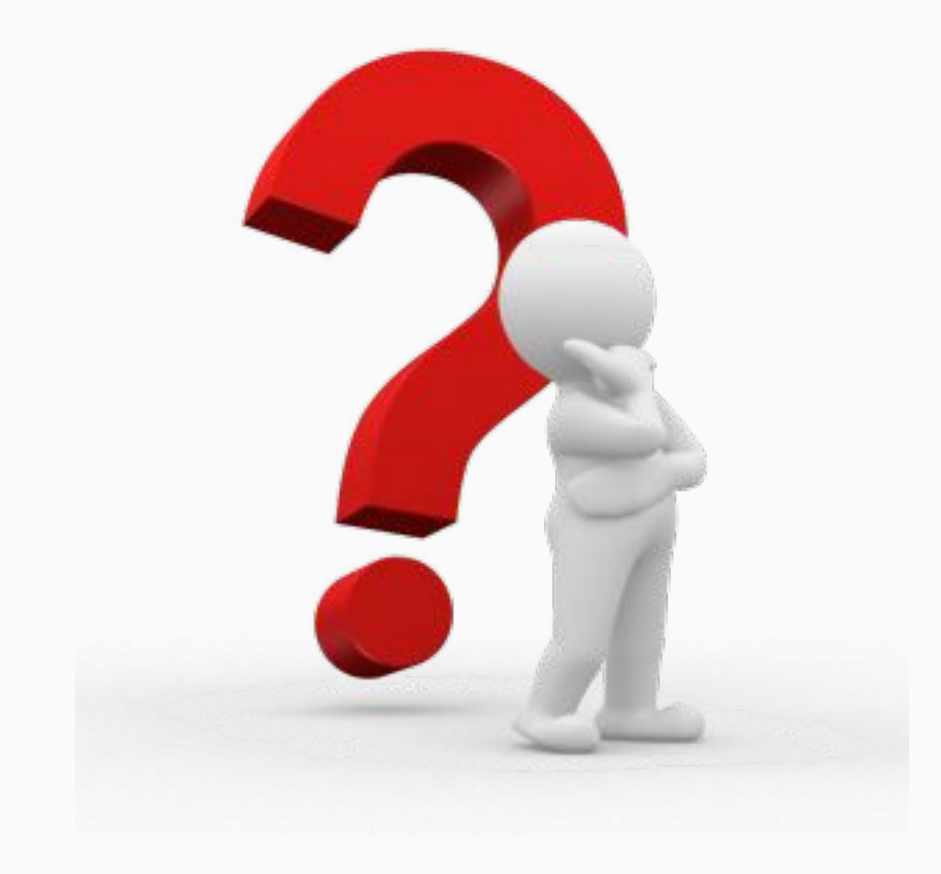

- [http://couchdb.apache.org](http://couchdb.apache.org/) CouchDB Home
- [https://cloudant.com](https://cloudant.com/)  CouchDB in the Cloud
- <https://www.infoq.com/articles/cap-twelve-years-later-how-the-rules-have-changed> CAP Theorem
- <http://www.enterpriseintegrationpatterns.com/patterns/messaging/StoreInLibrary.html> Claim Check

My Contact Information:

Don Beattie donaldbeattie@quickenloans.com